## Calculating  $gg \to t\bar{t} + jets$  at Tree Level

#### Chakrit Pongkitivanichkul $1<sup>2</sup>$

<sup>1</sup>DESY Zeuthen Theory group Supervisor: Theodoros Diakonidis <sup>2</sup>Department of Physics, Faculty of Science, Mahidol University, Bangkok, Thailand

#### DESY Summer Students Program 2010

 $-10-1$ 

医骨盆 医骨

<span id="page-0-0"></span> $E|E| \leq 0.00$ 

[Introduction](#page-1-0)

#### **Motivation**

- We are interested in  $gg \to t\bar{t} + ngluons$  at tree level.
- This is a partonic part of  $pp \rightarrow t\bar{t} + jets$ .
- This is a background for Higgs searches at the LHC.

4 17 18

<span id="page-1-0"></span>| イヨト イヨト (ヨ)ヨ めんべ

[Introduction](#page-1-0)

# QCD Feynman Rules

- Draw the Feynman diagrams of the process
- Label each line with a momentum
- Associate particular structures as follows:

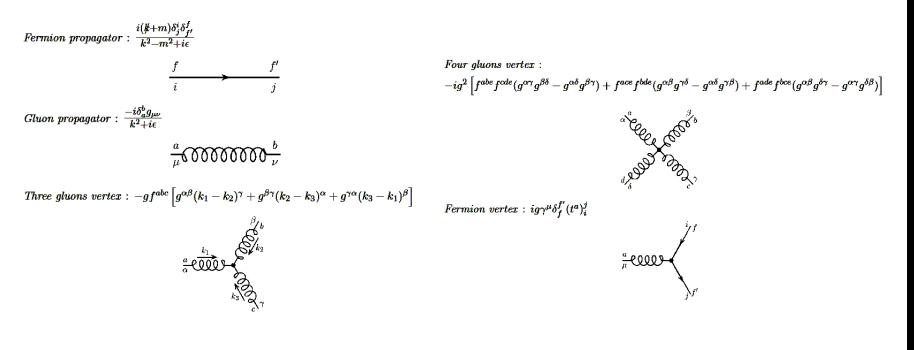

K ① A 2 → K 2 → X 3 → 2 → A 4 → A 4 → A 4 → A 4 → A 4 → A 4 → A 4 → A 4 → A 4 →

# QCD Feynman Rules

• Associate the external particles as follows:

Initial external fermion :  $u(k,s)$ Final external fermion :  $\overline{u}(k,s)$ Initial external antifermion :  $\overline{v}(k,s)$ Final external antifermion :  $v(k,s)$ Initial external gluon :  $\varepsilon_u(k)$ Final external gluon :  $\varepsilon^*_{\mu}(k)$ 

• Sum every term of diagrams and sum over colour, polarization, and spin

(트) - (트) - 트(트) 4) Q (A

[Introduction](#page-1-0)

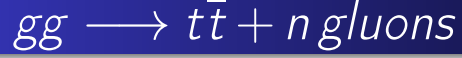

• The number of diagrams is increased rapidly when the number of outgoing gluons is increased

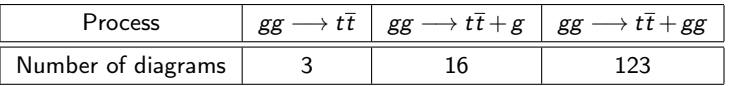

• The complete calculation can be done by using several programs in combination.

 $\leftarrow$   $\Box$ 

KERKER EE KAQO

[Diana](#page-6-0) [Form](#page-8-0) [Mathematica](#page-11-0)

## The Method

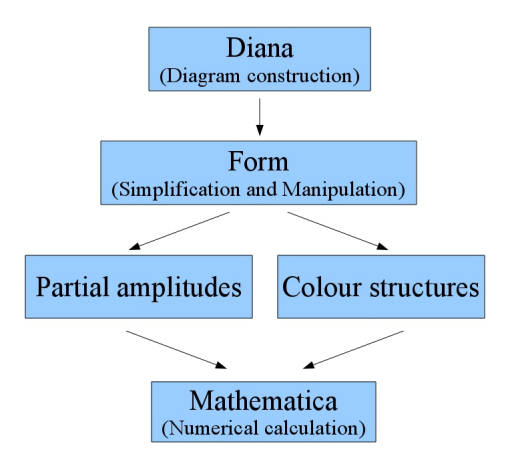

4 0 8

<span id="page-5-0"></span>(@) ( E > ( E > E = 990

[Diana](#page-6-0) [Form](#page-8-0) [Mathematica](#page-11-0)

### Diagram Construction

We ask Diana for the diagram construction.

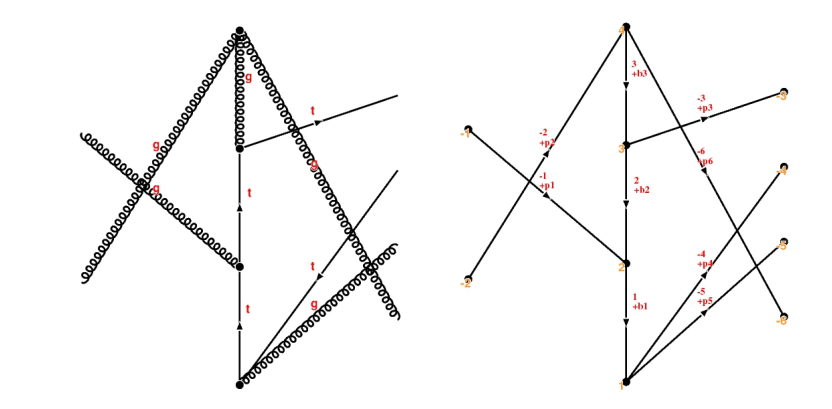

 $\overline{a}$ 

∍  $\leftarrow$   $\equiv$  $\rightarrow$ 

 $\sim$ 

<span id="page-6-0"></span> $\exists \exists$   $\exists$   $\land$ 

[Diana](#page-6-0) [Form](#page-8-0) [Mathematica](#page-11-0)

# Example of a Diagram Contribution

Feynman rules are defined as a set of functions in order to be used by Form.

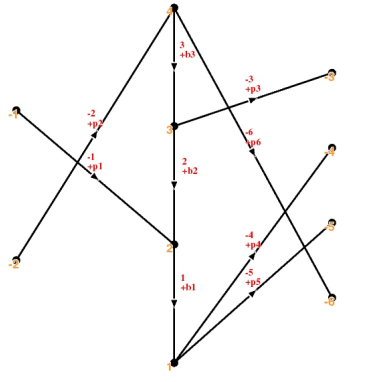

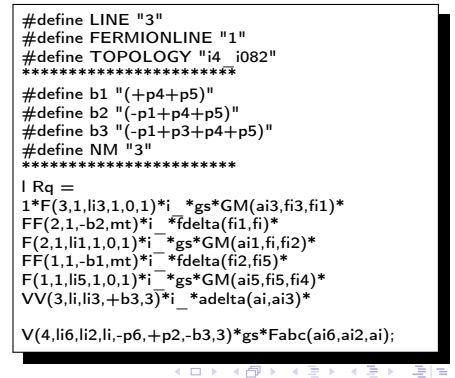

 $2990$ 

Chakrit Pongkitivanichkul Calculating  $gg \to t\bar{t} + jets$  [at Tree Level](#page-0-0)

[Diana](#page-6-0) [Form](#page-8-0) [Mathematica](#page-11-0)

### Colour Structure and Partial Amplitude

• The amplitude can be divided in two parts:

$$
M = \sum_i c_i M_i^{partial}
$$

Colour structures and partial amplitudes are simplified and manipulated separately by Form.

<span id="page-8-0"></span>(트) - (트) - 트|트 - 이익(N

[Diana](#page-6-0) [Form](#page-8-0) [Mathematica](#page-11-0)

# Colour Structure

Form reads out the different colour structures, for example,

#define colfactor1 "T(ai1,ai2,fi3,fi4)"

#define colfactor2 "T(ai2,ai1,fi3,fi4)"

where  $\mathsf{T}(\mathsf{ai1}, \mathsf{ai2}, \mathsf{fi3}, \mathsf{fi4}) = (t^{a i_1} t^{a i_2})_{f i_3 f i_4}$ 

- By squaring the amplitude and sum over colour, we get  $\sum_{i} |M|^{2} = \sum_{i} \sum_{i} c_{i}^{*} M_{i}^{*} c_{j} M_{j} = \sum_{i} (\sum_{i} c_{i}^{*} c_{j}) M_{i}^{*} M_{j}$ colour colour i,j i,j colour
- The matrix  $\sum c_i^* c_j$  can be simplified by using SU(3) algebra and kept in Mathematica format.

```
matrix[1,1]:={NF^-1*a^2 - 2*NF*a^2 + NF^3*a^2}
matrix[1,2]:=\{NF^{\wedge} -1^*a^{\wedge}2 - NF^*a^{\wedge}2\}matrix[2,1]:={NF^-1*a^2 - NF*a^2}
matrix[2,2]:={NF^-1*a^2 - 2*NF*a^2 + NF^3*a^2}
                                                  K ロ ▶ K イロ ▶
   Chakrit Pongkitivanichkul Calculating gg \to t\bar{t} + jetsat Tree Level
```
目目 りない

[Diana](#page-6-0) [Form](#page-8-0) [Mathematica](#page-11-0)

#### Partial Amplitude

The partial amplitude is simplified by using properties of Dirac matrices and Dirac equation, and the output is in Mathematica format.

```
re1e2Sum11=
+SpinorUBar(p3,mt)*GS(p2)*SpinorV(p4,mt)*I*p1dp2^-1*e1de2
+SpinorUBar(p3,mt)*GS(e1)*SpinorV(p4,mt)*I*p1dp2^-1*p1de2
-SpinorUBar(p3,mt)*GS(e2)*SpinorV(p4,mt)*I*p1dp2^-1*p2de1;
rele2Sum12=-SpinorUBar(p3,mt)*GS(p2)*SpinorV(p4,mt)*I*p1dp2^-1*e1de2
-SpinorUBar(p3,mt)*GS(e1)*SpinorV(p4,mt)*I*p1dp2^-1*p1de2
+SpinorUBar(p3,mt)*GS(e2)*SpinorV(p4,mt)*I*p1dp2^-1*p2de1 ;
```
K □ ▶ K 何 ▶ K 글 ▶ K 글 ▶ \_글|날 \_9 Q (연

[Diana](#page-6-0) [Form](#page-8-0) [Mathematica](#page-11-0)

#### Numerical Calculation

- We use Mathematica for numerical calculation.
- The appropriate phase space point (the set of momenta,  $p_1, \ldots, p_n$ ) is set at the beginning.
- The gluon polarization vector basis  $(\varepsilon_1,\ldots,\varepsilon_m)$  are chosen.
- The representation of Dirac matrices is defined.

<span id="page-11-0"></span>▶ 베르 ▶ 베르 ▶ 그 그는 이야?

[Introduction](#page-1-0) [The Method](#page-5-0) [Results](#page-12-0) [Summary](#page-15-0) [4 Point Process:](#page-12-0)  $gg \rightarrow t\bar{t}$ [5 Point Process:](#page-13-0)  $gg \rightarrow t\bar{t} + g$ [6 Point Process:](#page-14-0)  $gg \rightarrow t\bar{t} + gg$ 

# 4 Point Process:  $gg \rightarrow t\bar{t}$

- The partial amplitudes are compared with previous calculation [\[6\]](#page-16-0) (R. K. Ellis, W. T. Giele, Z. Kunszt, K. Melnikov. Nucl.Phys.B822:270-282, 2009)
- **O** The phase space point is  $p_1 = E(1, -\sin\theta, 0, -\cos\theta), p_2 = E(1, \sin\theta, 0, \cos\theta), p_3 = E(1, 0, 0, \beta), p_4 = E(1, 0, 0, -\beta),$  where  $m_{\mathbf{t}}=1.75, \; E=10, \; \beta=\sqrt{1-m_{\mathbf{t}}^2/E^2}, \; \text{and} \; \; \theta=\pi/3.$

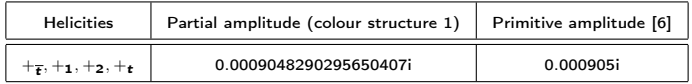

- The squared matrix element is compared with previous calculation[\[7\]](#page-16-1) (W. Bernreuther, A. Brandenburg, Z. G. Si, P. Uwer. Nucl.Phys. B690 (2004) 81-137)
- **The phase space point is**

 $p_1 = \frac{s}{2}(1,0,0,1), p_2 = \frac{s}{2}(1,0,0,-1), p_3 = \frac{s}{2}(1,\beta\sin\theta\cos\phi,\beta\sin\theta\sin\phi,\beta\cos\theta), p_4 = p_1 + p_2 - p_3,$ where  $\beta=\sqrt{1-4m_{\mathbf{t}}^2/s}$ , cos $\theta$  is the angle between incoming particle and outgoing particle,  $s$  is center of mass energy.

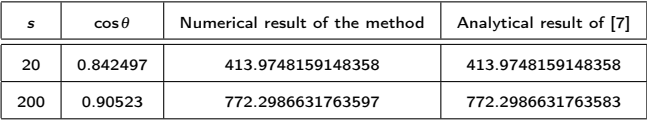

<span id="page-12-0"></span>K □ ▶ K 何 ▶ K 글 ▶ K 글 ▶ \_글|날 \_9 Q (연

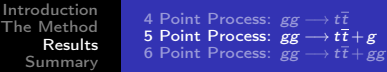

# 5 Point Process:  $gg \rightarrow t\bar{t} + g$

- The partial amplitudes are compared with previous calculation [\[6\]](#page-16-0) (R. K. Ellis, W. T. Giele, Z. Kunszt, K. Melnikov. Nucl.Phys.B822:270-282, 2009)
- **The phase space point is** The phase space point is<br>  $p_1 = E\xi(-1,1,0,0), p_2 = E\xi(-\sqrt{2},0,1,1), p_3 = E(1,0,0,\beta), p_4 = E(1,0,0,-\beta), p_5 = p_1 + p_2 - p_3 - p_4,$ where  $m_t = 1.75$ ,  $E = 10$ ,  $\beta = \sqrt{1 - m_t^2 / E}$ , and  $\xi = 2/(1 + \sqrt{2} + \sqrt{3})$

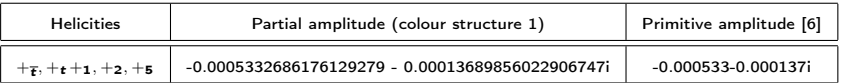

- The squared matrix element is compared with previous calculation [\[8\]](#page-16-2) (S. Dittmaier, P. Uwer, S. Weinzierl. arXiv:0810.0452, hep-ph)
- **O** The phase space point is  $p_1 = (500, 0, 0, 500)$ ,  $p_2 = (500, 0, 0, -500)$ .
	- $p_3 = (458.53317553852783, 207.0255169909440, 0, 370.2932732896167),$
	- p4 = (206.6000026080000,−10.65693677252589,42.52372780926147,−102.39982104210421085),
	- p5 = (334.8668220067217,−196.3685802184181,−42.52372780926147,−267.8934522475083).

<span id="page-13-0"></span>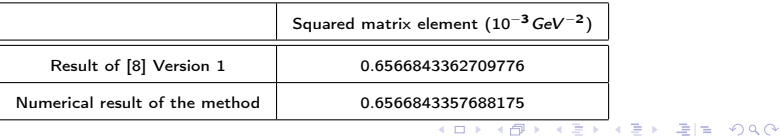

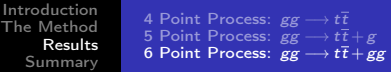

## 6 Point Process:  $gg \rightarrow t\bar{t} + gg$

**•**  $gg \rightarrow t\bar{t} + gg$  compared with Madgraph.

We use the benchmark phase space point [\[8\]](#page-16-2) (S. Dittmaier, P. Uwer, S. Weinzierl. arXiv:0810.0452, hep-ph):

 $\bullet$   $p_1 = (2100, 0, 0, 2100)$ ,  $p_2 = (2800, 0, 0, -2800)$ p3 = (1581.118367308447,1254.462316247655,−766.9360998604944,−554.7905976902205), p4 = (1460.449317799282,−975.9731477430979,−466.5314749495881,965.6402060944737), p5 = (545.4084744819,218.7220720302516,472.0439121434804,−163.7241712507502), p6 = (1313.023840410371,−497.2112405348086,761.423662666602,−947.1254371535031), where  $m_t = 174$ .

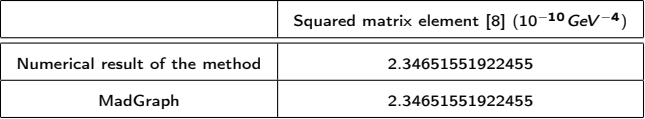

<span id="page-14-0"></span>K □ ▶ K 何 ▶ K 글 ▶ K 글 ▶ \_글|날 \_9 Q (^

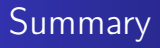

- By using several programs in combination, the complete method of calculation is given.
- The example results of  $gg \rightarrow t\bar{t} + n$  gluons at tree level agree well with previous calculations.
- The advantage of the method is that we can compute the different processes by the same method with minimal changes.

<span id="page-15-0"></span>∢ 트 ▶ - K 트 ▶ - 트 |트 - K) Q (연

#### References I

- **1** M. E. Peskin and D. V. Schroeder. An Introduction to Quantum Field Theory. Perseus Book, 1995
- 2 M. Tentyukov, J. Fleischer. A Feynman Diagram Analyser DIANA. arXiv:hep-ph/9904258v1
- 3 J.A.M. Vermaseren. New features of FORM. arXiv:math-ph/0010025v2
- 4 Z. Bern, L. Dixon, D.A. Kosower. One-Loop Corrections to Two-Quark Three-Gluon Amplitudes. Nucl.Phys. B437 (1995) 259-304
- 5 T. Stelzer and W. F. Long. Automatic generation of tree level helicity amplitudes. Comput. Phys. Commun. 81 (1994) 357–371, hep-ph/9401258.
- 6 R. K. Ellis, W. T. Giele, Z. Kunszt, K. Melnikov. Masses, fermions and generalized D-dimensional unitarity. Nucl.Phys.B822:270-282, 2009
- 7 W. Bernreuther, A. Brandenburg, Z. G. Si, P. Uwer. Top quark pair production and decay at hadron colliders. Nucl.Phys. B690 (2004) 81-137
- 8 S. Dittmaier, P. Uwer, S. Weinzierl. Hadronic top-quark pair production in association with a hard jet at next-to-leading order QCD: Phenomenological studies for the Tevatron and the LHC. arXiv:0810.0452, hep-ph
- <span id="page-16-2"></span>9 T. Binoth, G. Dissertori, J. Huston, R. Pittau, et al.. The SM and NLO multileg working group: Summary report. arXiv:1003.1241v1 [hep-ph]

<sup>40</sup> G. Bevilacqua, M. Czakon, C. G. Papadopoulos, M. Worek. Dominant QCD Backgrounds in Higgs Boson Analyses at the LHC: A Study of  $pp \rightarrow t$  anti-t  $+2$  iets at Next-To-Leading Order. Phys.Rev.Lett.104:162002,2010

<span id="page-16-1"></span><span id="page-16-0"></span>K □ ▶ K 何 ▶ K 글 ▶ K 글 ▶ \_글|날 \_9 Q (연

# Thank you

Chakrit Pongkitivanichkul Calculating  $gg \to t\bar{t} + jets$  [at Tree Level](#page-0-0)

4 0 3

K 로 K K 로 K - 코 트 - 9 Q @